#### Recursion

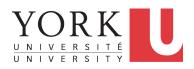

EECS2030 B & E: Advanced Object Oriented Programming Fall 2021

CHEN-WEI WANG

#### **Learning Outcomes**

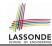

This module is designed to help you learn about:

- 1. How to solve problems *recursively*
- 2. Example *recursions* on string and arrays
- **3.** Some more advanced example (if time permitted)

# Beyond this lecture ...

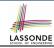

 Fantastic resources for sharpening your recursive skills for the exam:

```
http://codingbat.com/java/Recursion-1
http://codingbat.com/java/Recursion-2
```

 The <u>best</u> approach to learning about recursion is via a functional programming language:

Haskell Tutorial: https://www.haskell.org/tutorial/

#### LASSONDE SCHOOL OF ENGINEERING

#### **Recursion: Principle**

- Recursion is useful in expressing solutions to problems that can be recursively defined:
  - Base Cases: Small problem instances immediately solvable.
  - Recursive Cases:
    - Large problem instances not immediately solvable.
    - Solve by reusing *solution(s)* to <u>strictly smaller</u> problem instances.
- Similar idea learnt in high school: [ mathematical induction ]
- Recursion can be easily expressed programmatically in Java:

```
m (i) {
  if(i == ...) { /* base case: do something directly */ }
  else {
    m (j);/* recursive call with strictly smaller value */
  }
}
```

- In the body of a method m, there might be a call or calls to m itself.
- Each such self-call is said to be a recursive call.
- ∘ Inside the execution of m(i), a recursive call m(j) must be that j < i.

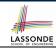

### **Tracing Method Calls via a Stack**

- When a method is called, it is activated (and becomes active)
  and pushed onto the stack.
- When the body of a method makes a (helper) method call, that (helper) method is activated (and becomes active) and pushed onto the stack.
  - ⇒ The stack contains activation records of all *active* methods.
    - Top of stack denotes the current point of execution.
  - Remaining parts of stack are (temporarily) suspended.
- When entire body of a method is executed, stack is popped.
  - ⇒ The current point of execution is returned to the new *top* of stack (which was *suspended* and just became *active*).
- Execution terminates when the stack becomes empty.

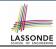

#### **Recursion: Factorial (1)**

Recall the formal definition of calculating the n factorial:

$$n! = \begin{cases} 1 & \text{if } n = 0 \\ n \cdot (n-1) \cdot (n-2) \cdot \dots \cdot 3 \cdot 2 \cdot 1 & \text{if } n \ge 1 \end{cases}$$

How do you define the same problem recursively?

$$n! = \begin{cases} 1 & \text{if } n = 0 \\ n \cdot (n-1)! & \text{if } n \ge 1 \end{cases}$$

• To solve n!, we combine n and the solution to (n - 1)!.

```
int factorial (int n) {
  int result;
  if (n == 0) { /* base case */ result = 1; }
  else { /* recursive case */
    result = n * factorial (n - 1);
  }
  return result;
}
```

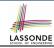

#### **Common Errors of Recursive Methods**

Missing Base Case(s).

```
int factorial (int n) {
  return n * factorial (n - 1);
}
```

**Base case(s)** are meant as points of stopping growing the runtime stack.

Recursive Calls on Non-Smaller Problem Instances.

```
int factorial (int n) {
  if(n == 0) { /* base case */ return 1; }
  else { /* recursive case */ return n * factorial (n); }
}
```

Recursive calls on *strictly smaller* problem instances are meant for moving gradually towards the base case(s).

• In both cases, a StackOverflowException will be thrown.

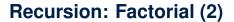

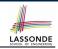

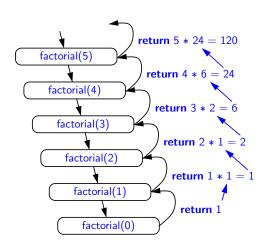

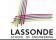

# **Recursion: Factorial (3)**

- When running factorial(5), a recursive call factorial(4) is made.
   Call to factorial(5) suspended until factorial(4) returns a value.
- When running factorial(4), a recursive call factorial(3) is made.
   Call to factorial(4) suspended until factorial(3) returns a value.

. . .

- factorial(0) returns 1 back to suspended call factorial(1).
- factorial(1) receives 1 from factorial(0), multiplies 1 to it, and returns 1 back to the suspended call factorial(2).
- factorial(2) receives 1 from factorial(1), multiplies 2 to it, and returns 2 back to the suspended call factorial(3).
- factorial(3) receives 2 from factorial(1), multiplies 3 to it, and returns 6 back to the suspended call factorial(4).
- factorial(4) receives 6 from factorial(3), multiplies 4 to it, and returns 24 back to the suspended call factorial(5).
- factorial(5) receives 24 from factorial(4), multiplies 5 to it, and returns 120 as the result.

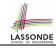

# **Recursion: Factorial (4)**

- When the execution of a method (e.g., factorial(5)) leads to a nested method call (e.g., factorial(4)):
  - The execution of the current method (i.e., factorial(5)) is suspended, and a structure known as an activation record or activation frame is created to store information about the progress of that method (e.g., values of parameters and local variables).
  - The nested methods (e.g., factorial(4)) may call other nested methods (factorial(3)).
  - When all nested methods complete, the activation frame of the <u>latest</u> <u>suspended</u> method is re-activated, then continue its execution.
- What kind of data structure does this activation-suspension process correspond to? [LIFO Stack]

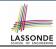

#### Recursion: Fibonacci Sequence (1)

Can you identify the pattern of a Fibonacci sequence?

$$F = 1, 1, 2, 3, 5, 8, 13, 21, 34, 55, 89, \dots$$

Here is the formal, *recursive* definition of calculating the n<sub>th</sub> number in a Fibonacci sequence (denoted as F<sub>n</sub>):

$$F_n = \begin{cases} 1 & \text{if } n = 1 \\ 1 & \text{if } n = 2 \\ F_{n-1} + F_{n-2} & \text{if } n > 2 \end{cases}$$

```
int fib (int n) {
  int result;
  if (n == 1) { /* base case */ result = 1; }
  else if (n == 2) { /* base case */ result = 1; }
  else { /* recursive case */
    result = fib (n - 1) + fib (n - 2);
  }
  return result;
}
```

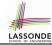

# Recursion: Fibonacci Sequence (2)

```
fib(5)
      \{fib(5) = fib(4) + fib(3); push(fib(5)); suspended: \{fib(5)\}; active: fib(4)\}
       fib(4) + fib(3)
      \{fib(4) = fib(3) + fib(2); suspended: (fib(4), fib(5)); active: fib(3)\}
      (fib(3) + fib(2)) + fib(3)
      \{fib(3) = fib(2) + fib(1); suspended: \{fib(3), fib(4), fib(5)\}; active: fib(2)\}
      ((fib(2) + fib(1)) + fib(2)) + fib(3)
      \{fib(2) \text{ returns 1; } suspended: \{fib(3), fib(4), fib(5)\}; active: fib(1)\}
      ((1 + fib(1)) + fib(2)) + fib(3)
      {fib(1) returns 1; suspended: (fib(3), fib(4), fib(5)); active: fib(3)}
      ((1+1)+fib(2))+fib(3)
      {fib(3) returns 1 + 1; pop(); suspended: (fib(4), fib(5)); active: fib(2)}
      (2 + fib(2)) + fib(3)
      {fib(2) returns 1; suspended: (fib(4), fib(5)); active: fib(4)}
      (2+1) + fib(3)
     {fib(4) returns 2 + 1; pop(); suspended: (fib(5)); active: fib(3)}
      3 + fib(3)
      \{fib(3) = \underline{fib(2)} + fib(1); suspended: \{fib(3), fib(5)\}; active: fib(2)\}
      3 + (fib(2) + fib(1))
      {fib(2) returns 1; suspended: (fib(3), fib(5)); active: fib(1)}
      3 + (1 + fib(1))
      {fib(1) returns 1; suspended: (fib(3), fib(5)); active: fib(3)}
      3 + (1 + 1)
      \{fib(3) \text{ returns } 1 + 1; pop() : suspended: <math>\{fib(5)\}; active: fib(5)\}
      3 + 2
12 of 28 {fib (5) returns 3 + 2; suspended: ()}
```

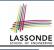

# Java Library: String

```
public class StringTester +
 public static void main(String[] args) {
   String s = "abcd";
   System.out.println(s.isEmpty()); /* false */
   /* Characters in index range [0, 0) */
   String t0 = s.substring(0, 0);
   System.out.println(t0); /* "" */
   /* Characters in index range [0, 4) */
   String t1 = s.substring(0, 4);
   System.out.println(t1); /* "abcd" */
   /* Characters in index range [1, 3) */
   String t2 = s.substring(1, 3);
   System.out.println(t2); /* "bc" */
   String t3 = s.substring(0, 2) + s.substring(2, 4);
   System.out.println(s.equals(t3)); /* true */
   for (int i = 0; i < s.length(); i ++) {
    System.out.print(s.charAt(i));
   System.out.println();
```

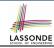

# **Recursion: Palindrome (1)**

**Problem**: A palindrome is a word that reads the same forwards and backwards. Write a method that takes a string and determines whether or not it is a palindrome.

```
System.out.println(isPalindrome("")); true
System.out.println(isPalindrome("a")); true
System.out.println(isPalindrome("madam")); true
System.out.println(isPalindrome("racecar")); true
System.out.println(isPalindrome("man")); false
```

Base Case 1: Empty string → Return *true* immediately.

**Base Case 2**: String of length  $1 \longrightarrow \text{Return } true \text{ immediately.}$ 

**Recursive Case**: String of length  $\geq 2 \longrightarrow$ 

- o 1st and last characters match, and
- the rest (i.e., middle) of the string is a palindrome.

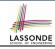

# **Recursion: Palindrome (2)**

```
boolean isPalindrome (String word) {
 if(word.length() == 0 \mid \mid word.length() == 1) {
  /* base case */
   return true;
 else {
  /* recursive case */
   char firstChar = word.charAt(0);
   char lastChar = word.charAt(word.length() - 1);
   String middle = word.substring(1, word.length() - 1);
   return
       firstChar == lastChar
       /* See the API of java.lang.String.substring. */
       && isPalindrome (middle);
```

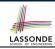

#### **Recursion: Reverse of String (1)**

**Problem**: The reverse of a string is written backwards. Write a method that takes a string and returns its reverse.

```
System.out.println(reverseOf("")); /* "" */
System.out.println(reverseOf("a")); "a"
System.out.println(reverseOf("ab")); "ba"
System.out.println(reverseOf("abc")); "cba"
System.out.println(reverseOf("abcd")); "dcba"
```

Base Case 1: Empty string → Return *empty string*.

**Base Case 2**: String of length  $1 \longrightarrow \text{Return } that string.$ 

**Recursive Case**: String of length  $\geq 2 \longrightarrow$ 

- 1) Head of string (i.e., first character)
- 2) Reverse of the tail of string (i.e., all but the first character)

Return the concatenation of 2) and 1).

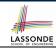

# Recursion: Reverse of a String (2)

```
String reverseOf (String s) {
 if(s.isEmpty()) { /* base case 1 */
  return "";
 else if(s.length() == 1) { /* base case 2 */
  return s:
 else { /* recursive case */
   String tail = s.substring(1, s.length());
   String reverseOfTail = reverseOf (tail);
  char head = s.charAt(0);
   return reverseOfTail + head:
```

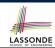

#### **Recursion: Number of Occurrences (1)**

**Problem**: Write a method that takes a string s and a character c, then count the number of occurrences of c in s.

```
System.out.println(occurrencesOf("", 'a')); /* 0 */
System.out.println(occurrencesOf("a", 'a')); /* 1 */
System.out.println(occurrencesOf("b", 'a')); /* 0 */
System.out.println(occurrencesOf("baaba", 'a')); /* 3 */
System.out.println(occurrencesOf("baaba", 'b')); /* 2 */
System.out.println(occurrencesOf("baaba", 'c')); /* 0 */
```

**Base Case**: Empty string  $\longrightarrow$  Return 0.

**Recursive Case**: String of length  $\geq 1 \longrightarrow$ 

- 1) Head of s (i.e., first character)
- 2) Number of occurrences of c in the <u>tail of s</u> (i.e., all but the first character)

If head is equal to c, return 1 + 2).

If head is not equal to c, return 0 + 2).

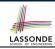

# **Recursion: Number of Occurrences (2)**

```
int occurrencesOf (String s, char c) {
 if(s.isEmpty()) {
  /* Base Case */
  return 0;
 else |
  /* Recursive Case */
  char head = s.charAt(0):
   String tail = s.substring(1, s.length());
   if(head == c)
    return 1 + occurrencesOf (tail, c);
  else {
    return 0 + occurrencesOf (tail, c);
```

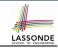

### **Making Recursive Calls on an Array**

- Recursive calls denote solutions to smaller sub-problems.
- Naively, explicitly create a new, smaller array:

```
void m(int[] a) {
  if(a.length == 0) { /* base case */ }
  else if(a.length == 1) { /* base case */ }
  else {
   int[] sub = new int[a.length - 1];
  for(int i = 1; i < a.length; i ++) { sub[i - 1] = a[i]; }
  m(sub) } }</pre>
```

 For efficiency, we pass the reference of the same array and specify the range of indices to be considered:

```
void m(int[] a, int from, int to) {
  if(from > to) { /* base case */ }
  else if(from == to) { /* base case */ }
  else { m(a, from + 1 , to) } }
```

- m(a, 0, a.length 1)
- [ Initial call; entire array ]
- m(a, 1, a.length 1) [1st r.c. on array of size a.length 1]
- 20 of 28 m(a, a.length-1, a.length-1) [Last r.c. on array of size 1]

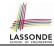

#### **Recursion: All Positive (1)**

**Problem**: Determine if an array of integers are all positive.

```
System.out.println(allPositive({})); /* true */
System.out.println(allPositive({1, 2, 3, 4, 5})); /* true */
System.out.println(allPositive({1, 2, -3, 4, 5})); /* false */
```

**Base Case**: Empty array → Return *true* immediately.

The base case is *true*: we can *not* find a counter-example (i.e., a number *not* positive) from an empty array.

**Recursive Case**: Non-Empty array →

- o 1st element positive, and
- the rest of the array is all positive.

**Exercise:** Write a method boolean somePostive(int[]

a) which *recursively* returns true if there is some positive number in a, and false if there are no positive numbers in a.

Hint: What to return in the base case of an empty array? [false]

.. No witness (i.e., a positive number) from an empty array

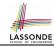

# **Recursion: All Positive (2)**

```
boolean allPositive(int[] a) {
 return allPositiveHelper (a, 0, a.length - 1);
boolean allPositiveHelper (int[] a, int from, int to) {
 if (from > to) { /* base case 1: empty range */
  return true;
 else if(from == to) { /* base case 2: range of one element */
   return a[from] > 0:
 else { /* recursive case */
   return a[from] > 0 && allPositiveHelper (a, from + 1, to);
```

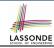

#### Recursion: Is an Array Sorted? (1)

**Problem**: Determine if an array of integers are sorted in a non-descending order.

```
System.out.println(isSorted({})); true

System.out.println(isSorted({1, 2, 2, 3, 4})); true

System.out.println(isSorted({1, 2, 2, 1, 3})); false
```

Base Case: Empty array → Return *true* immediately. The base case is *true*: we can *not* find a counter-example (i.e., a pair of adjacent numbers that are *not* sorted in a non-descending order) from an empty array.

**Recursive Case**: Non-Empty array →

- 1st and 2nd elements are sorted in a non-descending order, and
- the rest of the array, starting from the 2nd element, are sorted in a non-descending order.

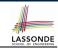

# Recursion: Is an Array Sorted? (2)

```
boolean isSorted(int[] a) {
 return isSortedHelper (a, 0, a.length - 1);
boolean isSortedHelper (int[] a, int from, int to) {
 if (from > to) { /* base case 1: empty range */
   return true;
 else if(from == to) { /* base case 2: range of one element */
   return true;
 else {
   return a[from] <= a[from + 1]
    && isSortedHelper (a, from + 1, to);
```

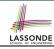

#### Beyond this lecture ...

- Recursions on Arrays: Lab Exercise from EECS2030-F19
- Notes on Recursion:

```
http://www.eecs.yorku.ca/~jackie/teaching/
lectures/2021/F/EECS2030/slides/EECS2030_F21_
Notes_Recursion.pdf
```

• API for String:

```
https://docs.oracle.com/javase/8/docs/api/
java/lang/String.html
```

 Fantastic resources for sharpening your recursive skills for the exam:

```
http://codingbat.com/java/Recursion-1
http://codingbat.com/java/Recursion-2
```

 The <u>best</u> approach to learning about recursion is via a functional programming language:

Haskell Tutorial: https://www.haskell.org/tutorial/
25 of 28

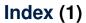

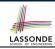

**Learning Outcomes** 

Beyond this lecture ...

**Recursion: Principle** 

**Tracing Method Calls via a Stack** 

**Recursion: Factorial (1)** 

**Common Errors of Recursive Methods** 

Recursion: Factorial (2)

Recursion: Factorial (3)

**Recursion: Factorial (4)** 

**Recursion: Fibonacci Sequence (1)** 

**Recursion: Fibonacci Sequence (2)** 

26 of 28

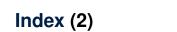

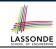

Java Library: String

**Recursion: Palindrome (1)** 

**Recursion: Palindrome (2)** 

Recursion: Reverse of a String (1)

Recursion: Reverse of a String (2)

**Recursion: Number of Occurrences (1)** 

**Recursion: Number of Occurrences (2)** 

Making Recursive Calls on an Array

Recursion: All Positive (1)

**Recursion: All Positive (2)** 

Recursion: Is an Array Sorted? (1)

27 of 28

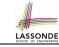

# Index (3)

Recursion: Is an Array Sorted? (2)

Beyond this lecture ...